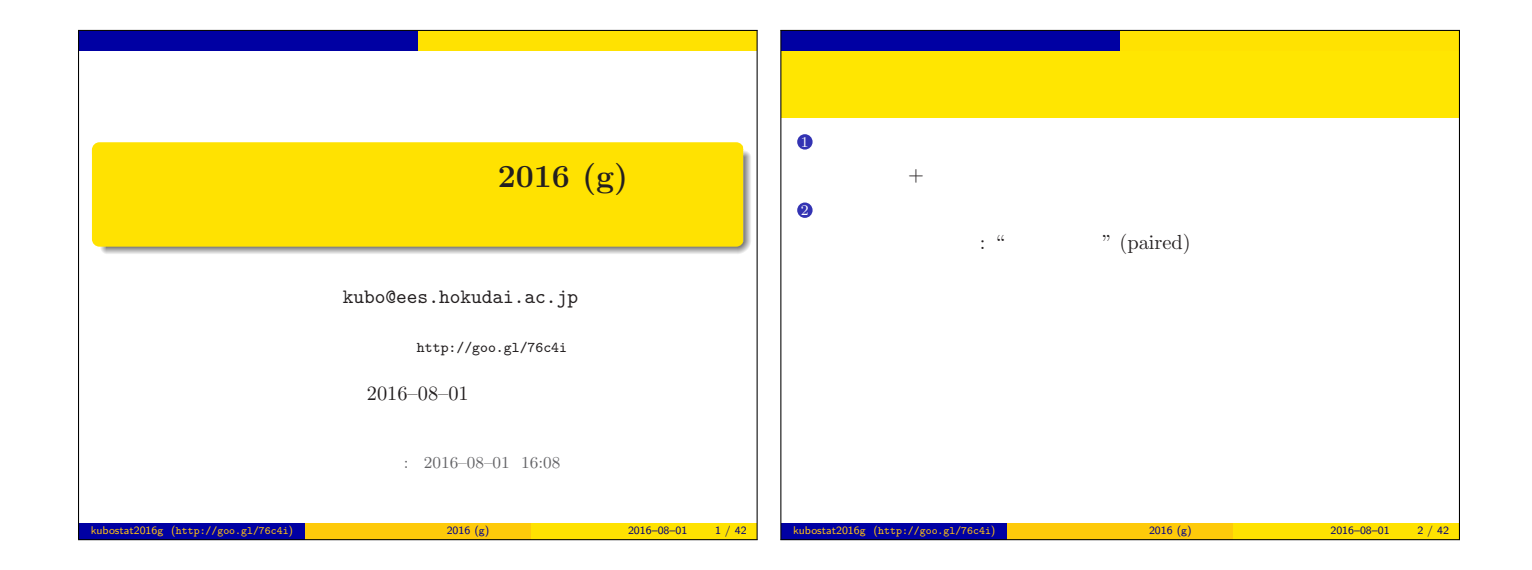

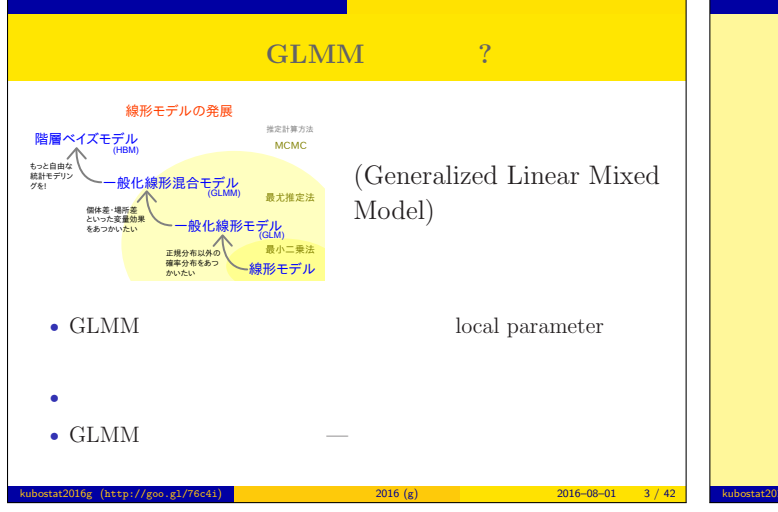

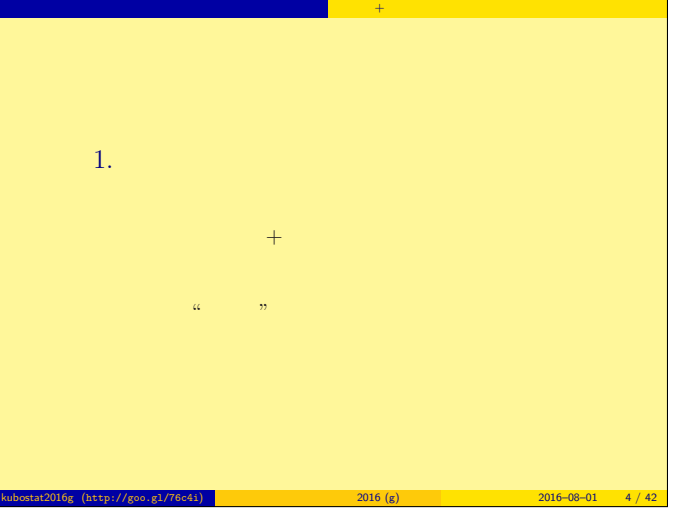

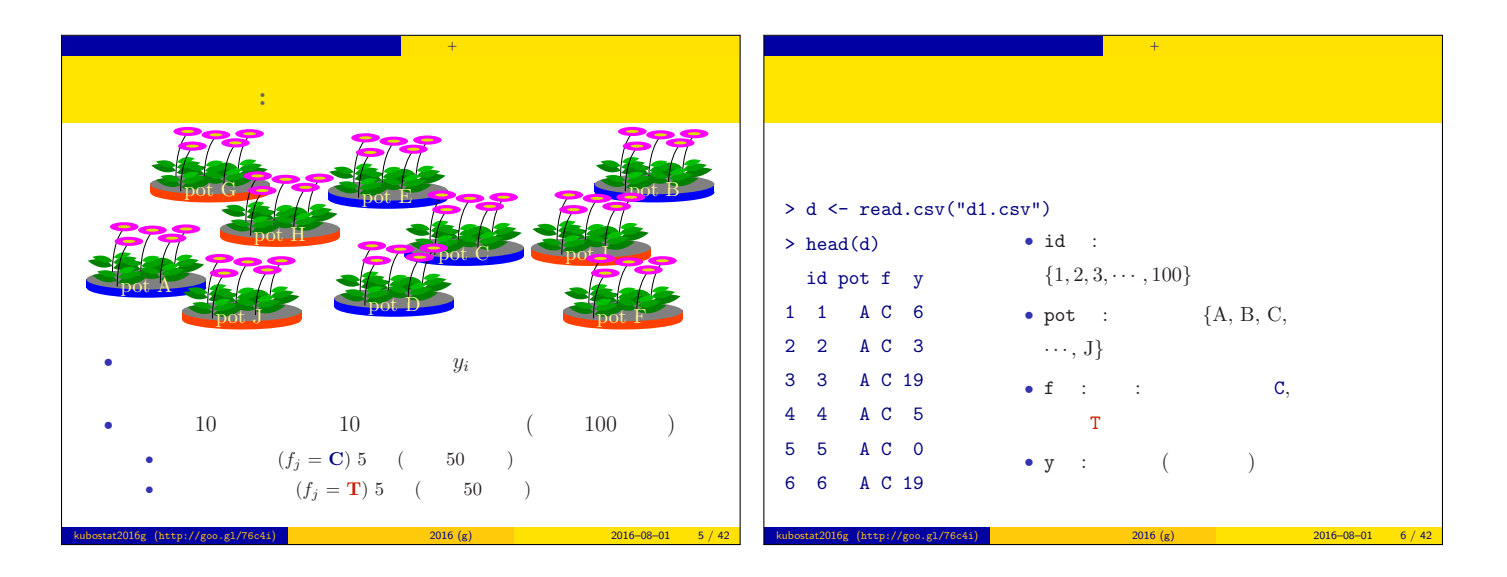

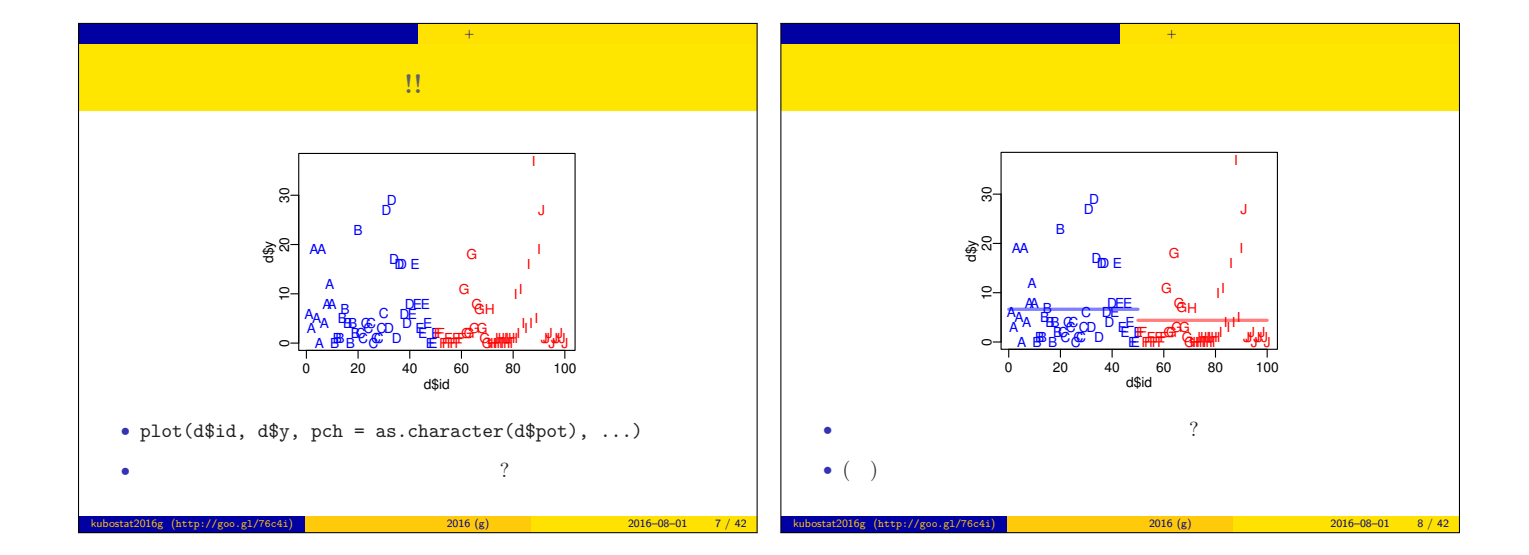

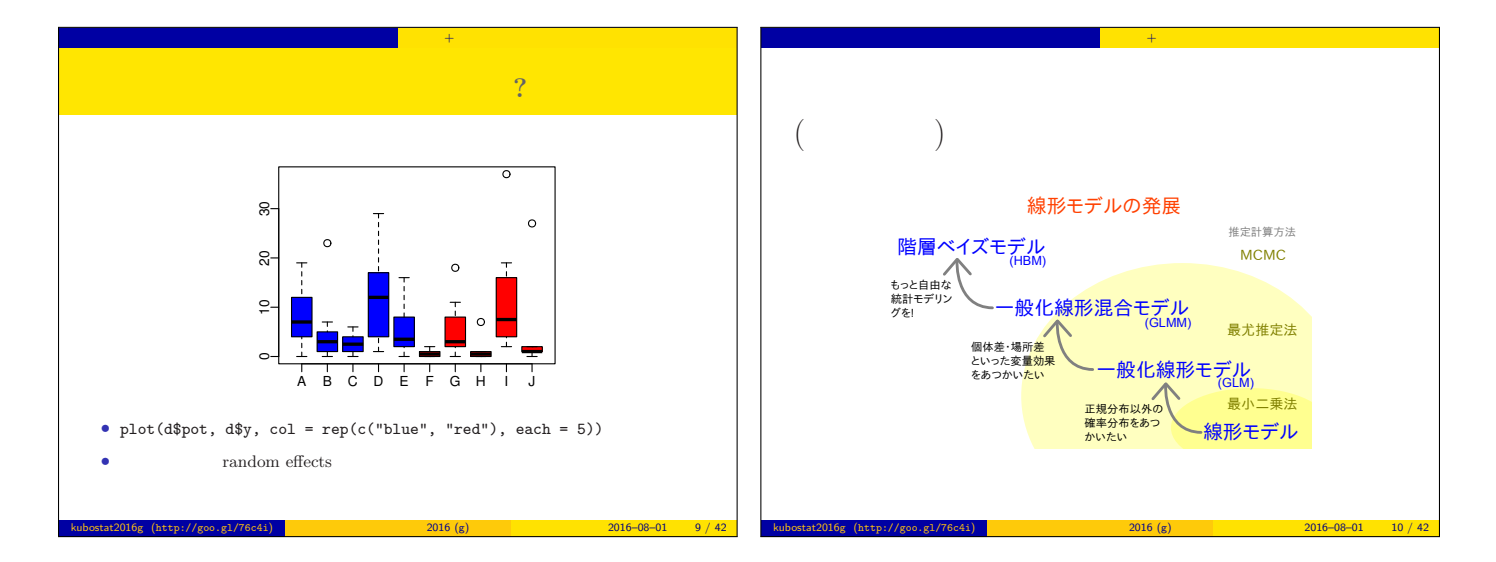

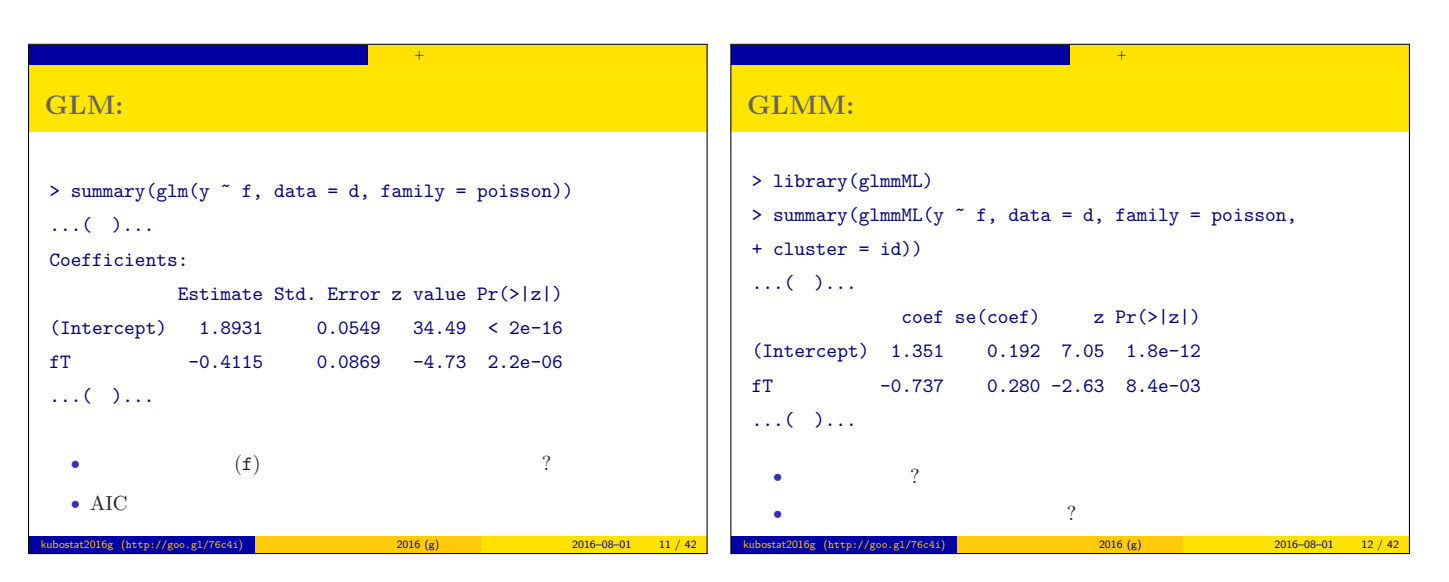

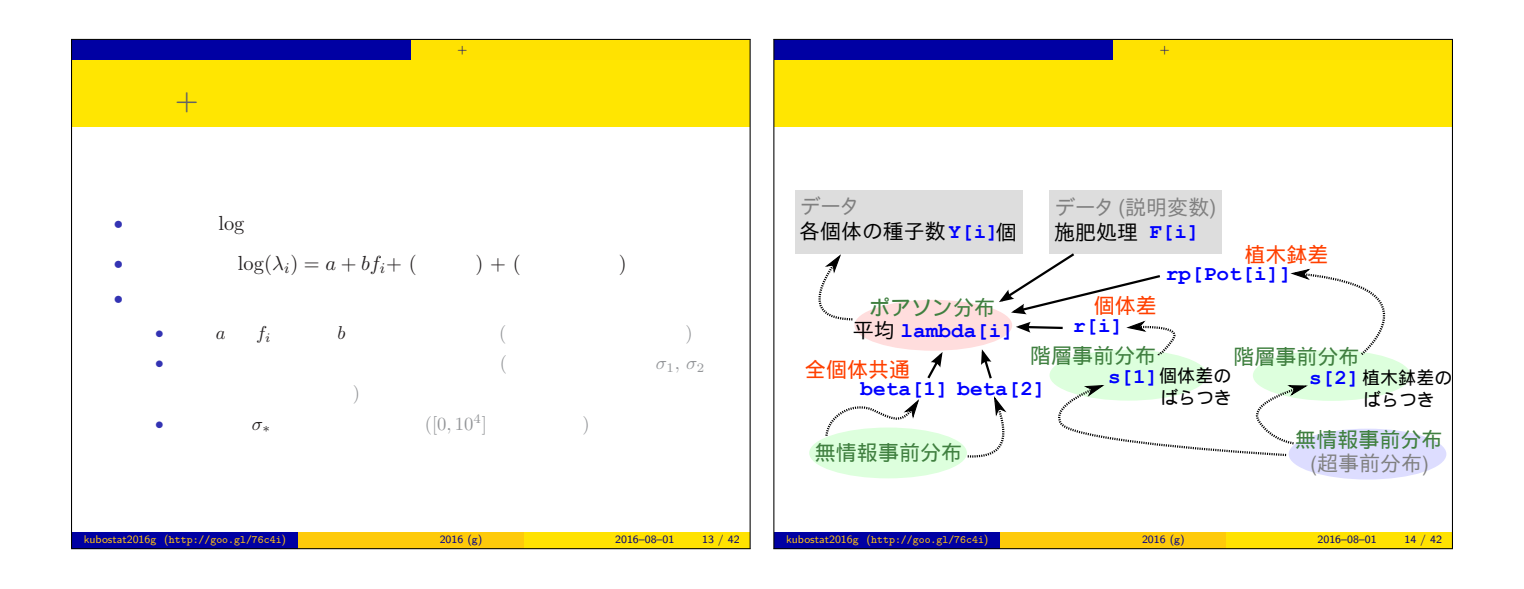

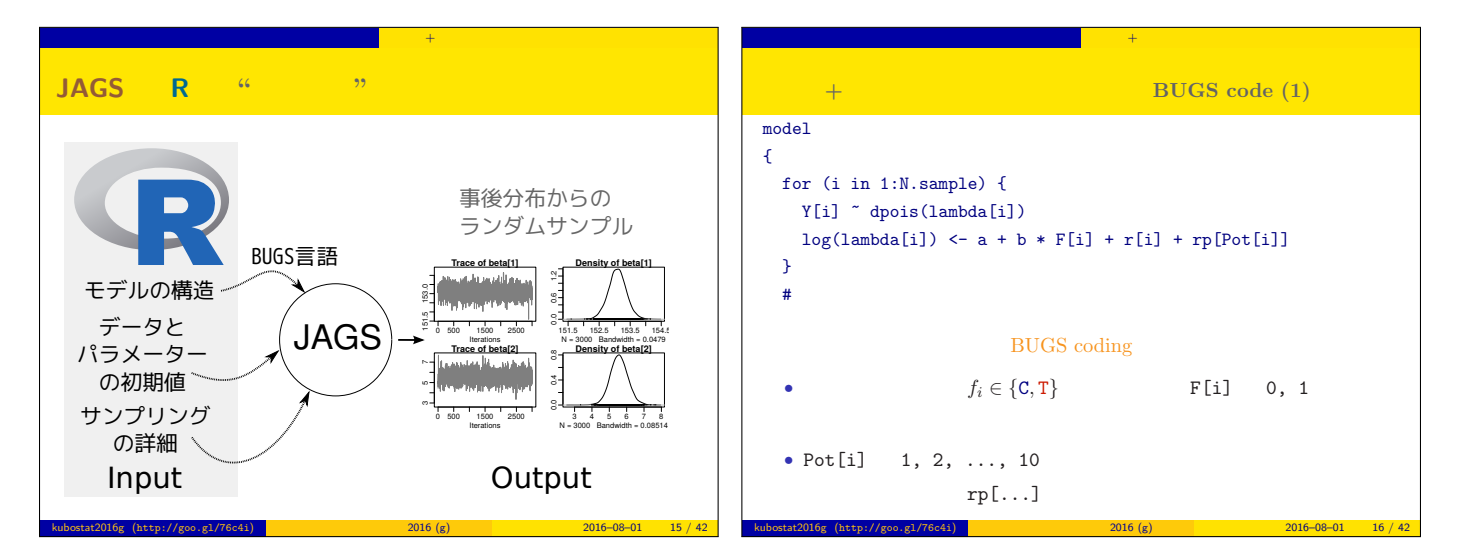

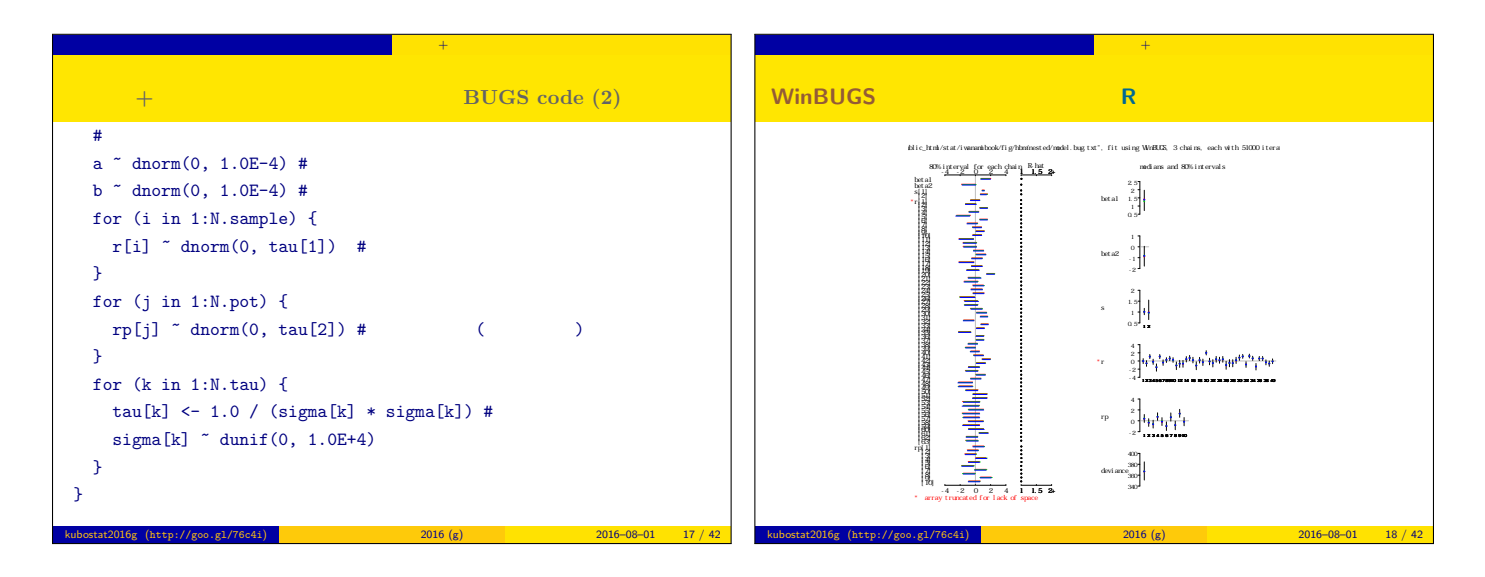

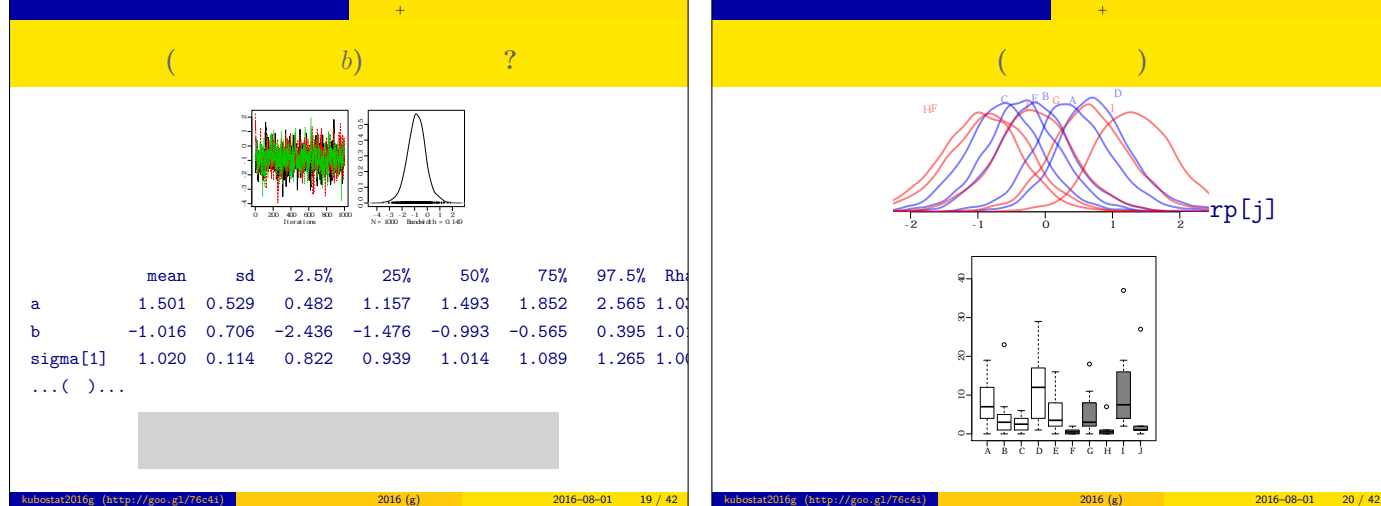

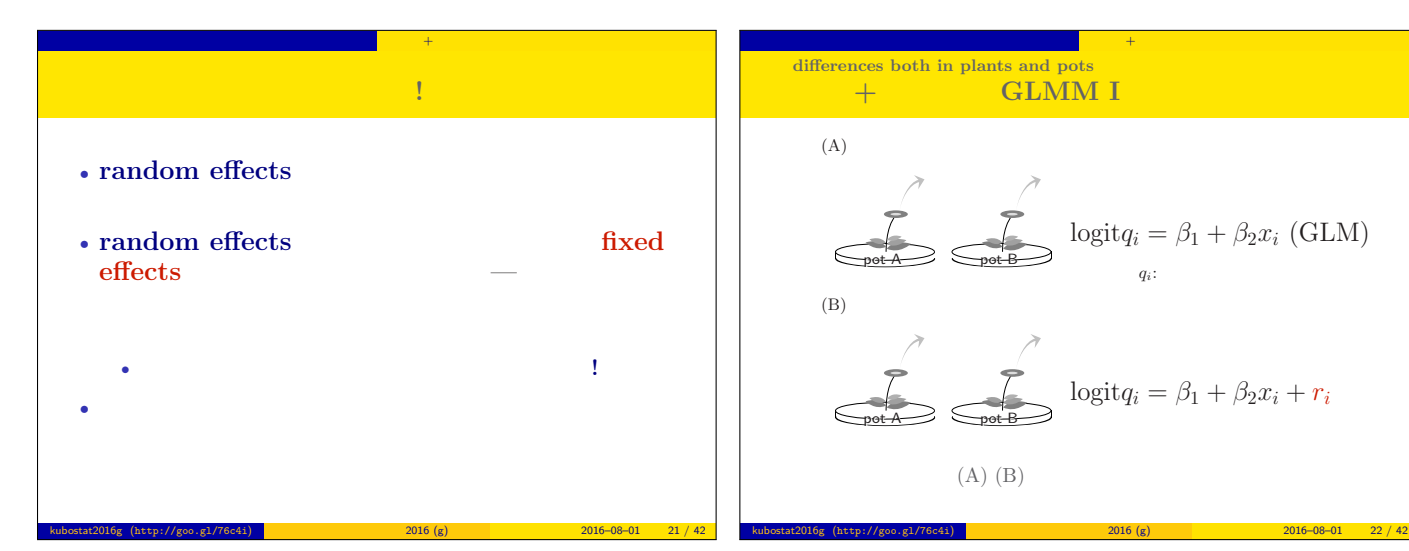

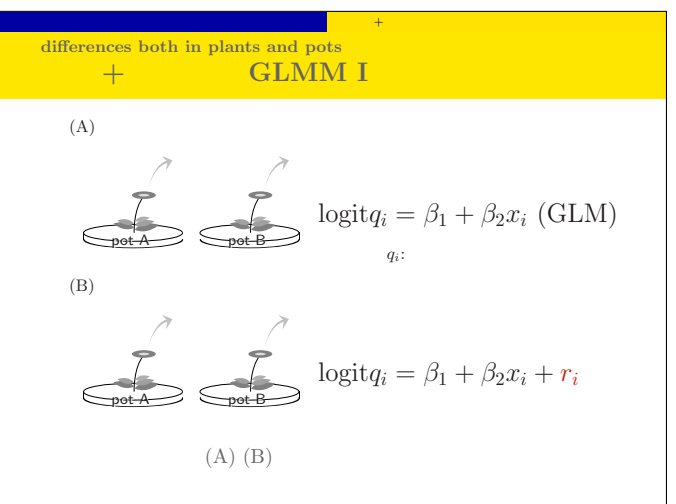

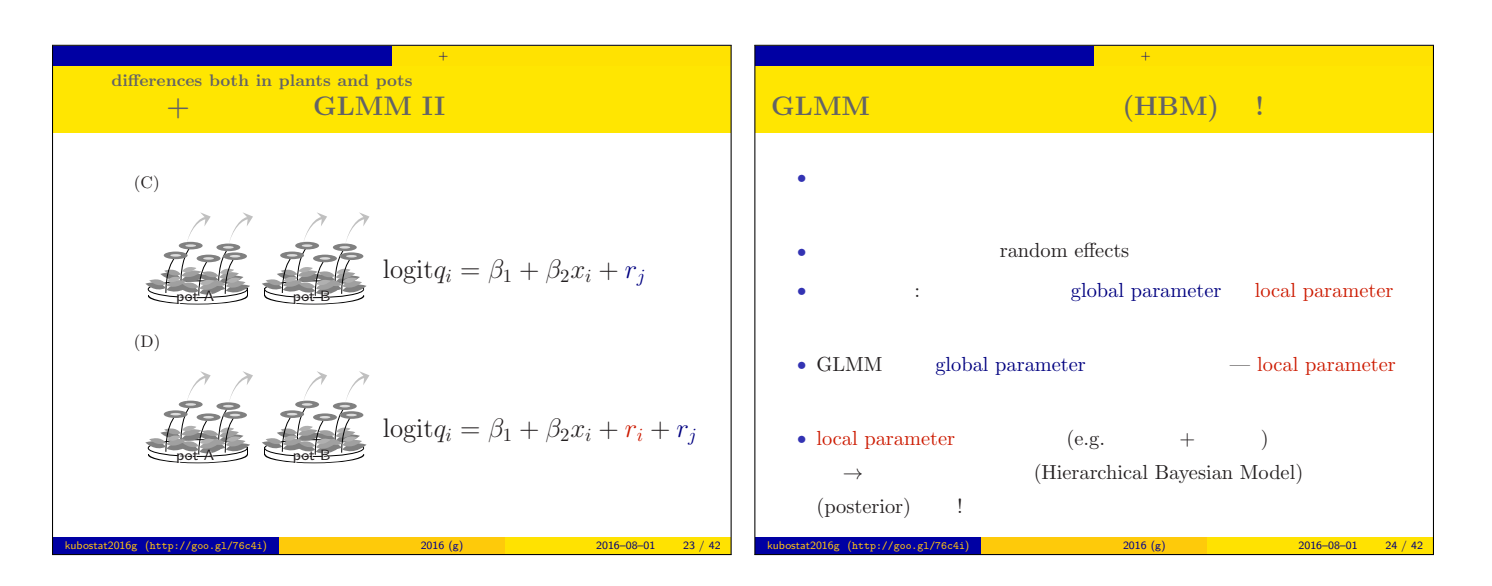

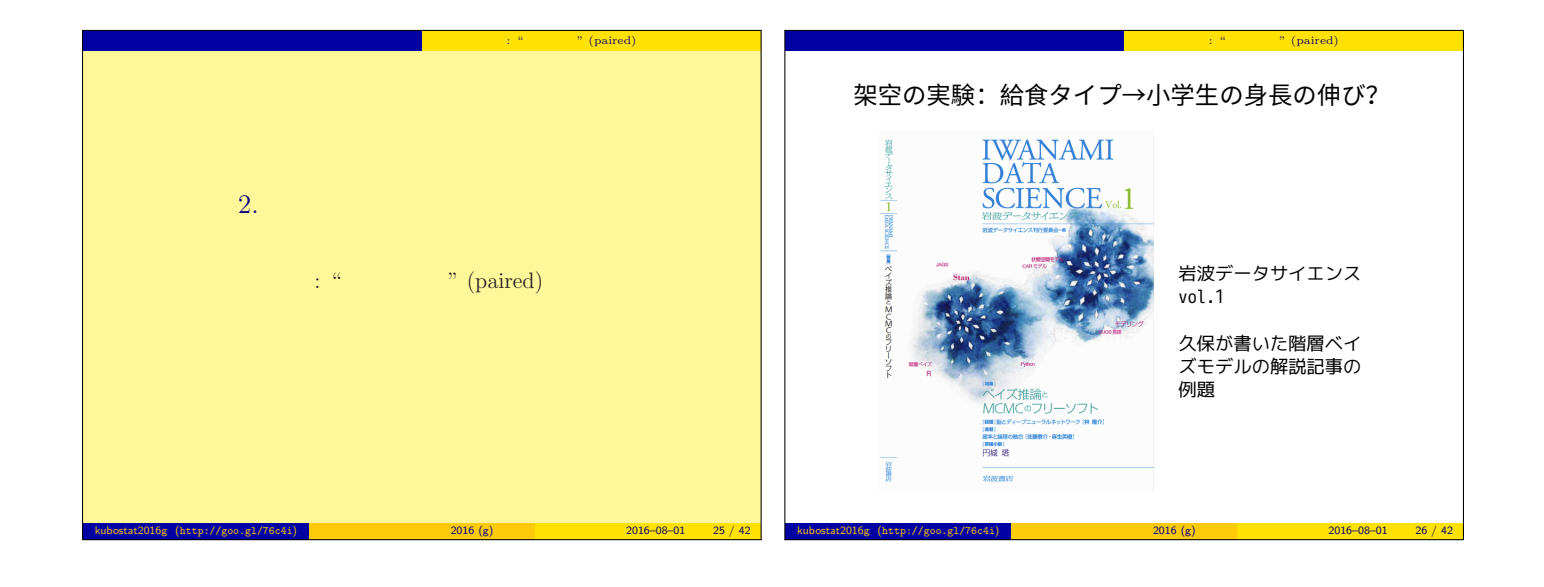

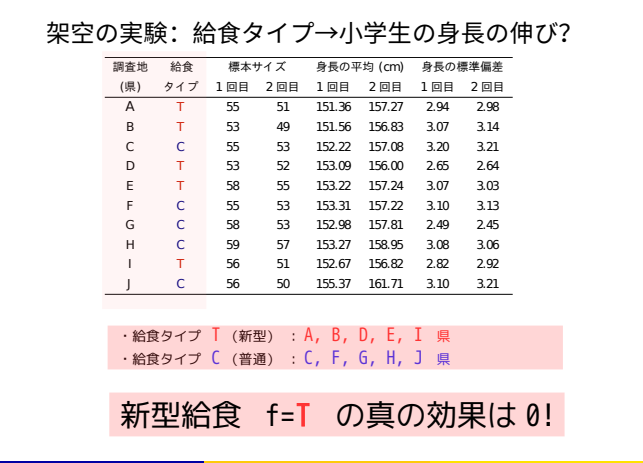

kubostat2016g (http://goo.gl/76c4i) 2016 (g) 2016–08–01 27 / 42

時間変化の階層ベイズモデル 一回だけの変化: "対応のある" (paired) データセット

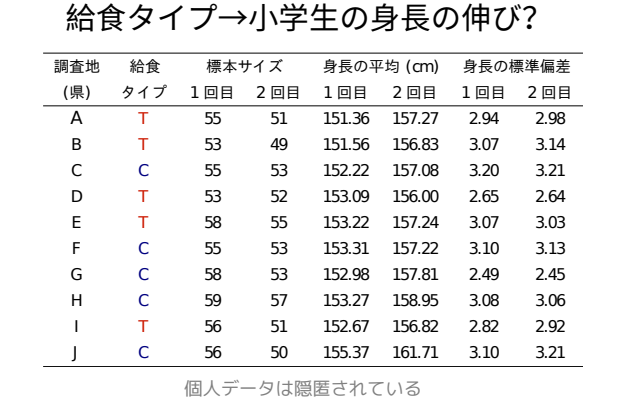

kubostat2016g (http://goo.gl/76c4i) 2016 (g) 2016–08–01 28 / 42

時間変化の階層ベイズモデル 一回だけの変化: "対応のある" (paired) データセット

時間変化の階層ベイズモデル 一回だけの変化: "対応のある" (paired) データセット

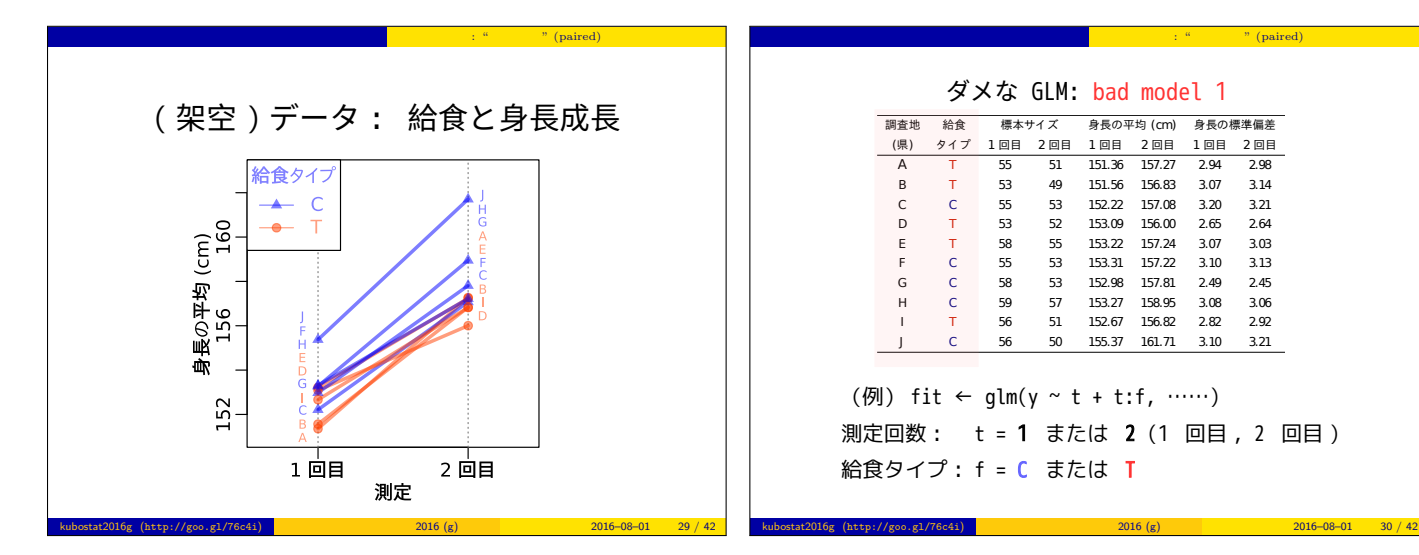

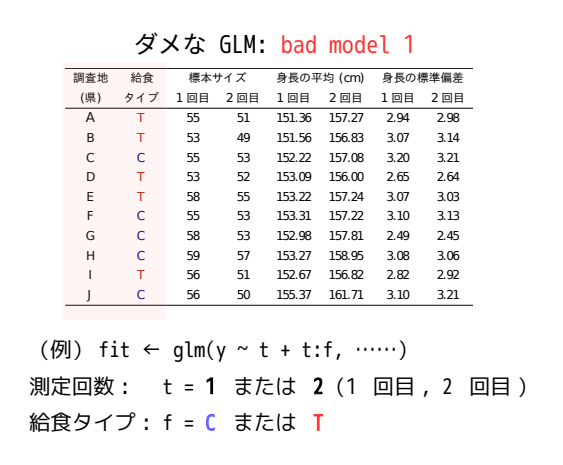

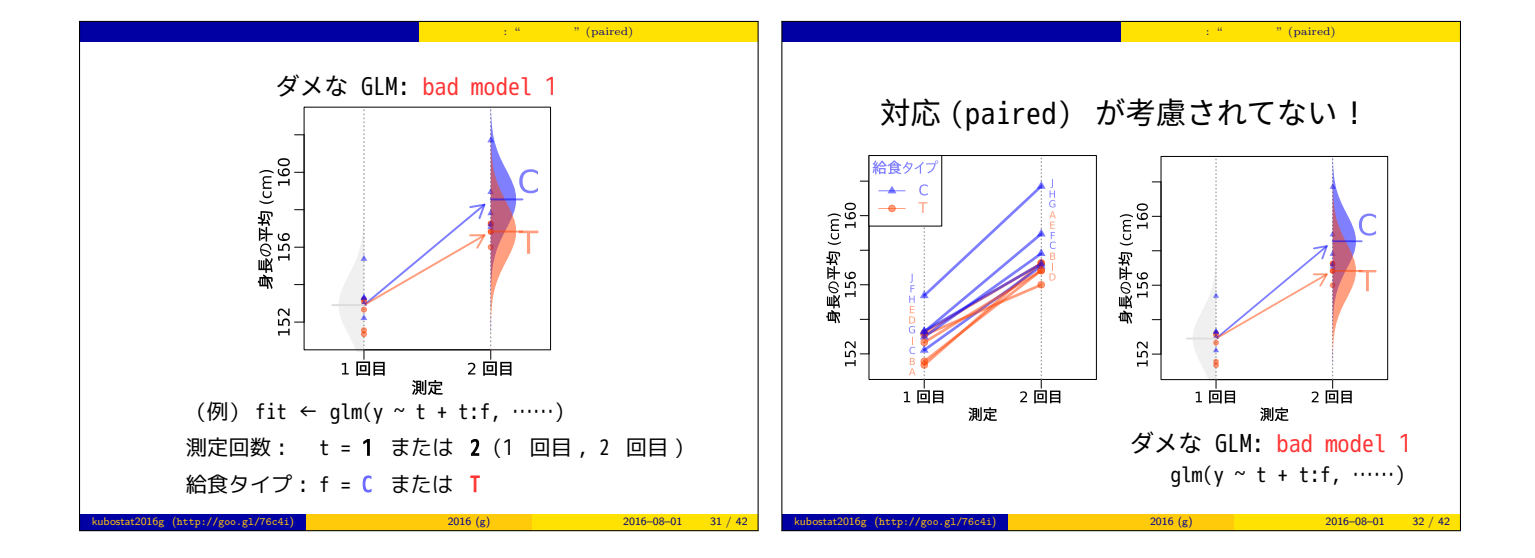

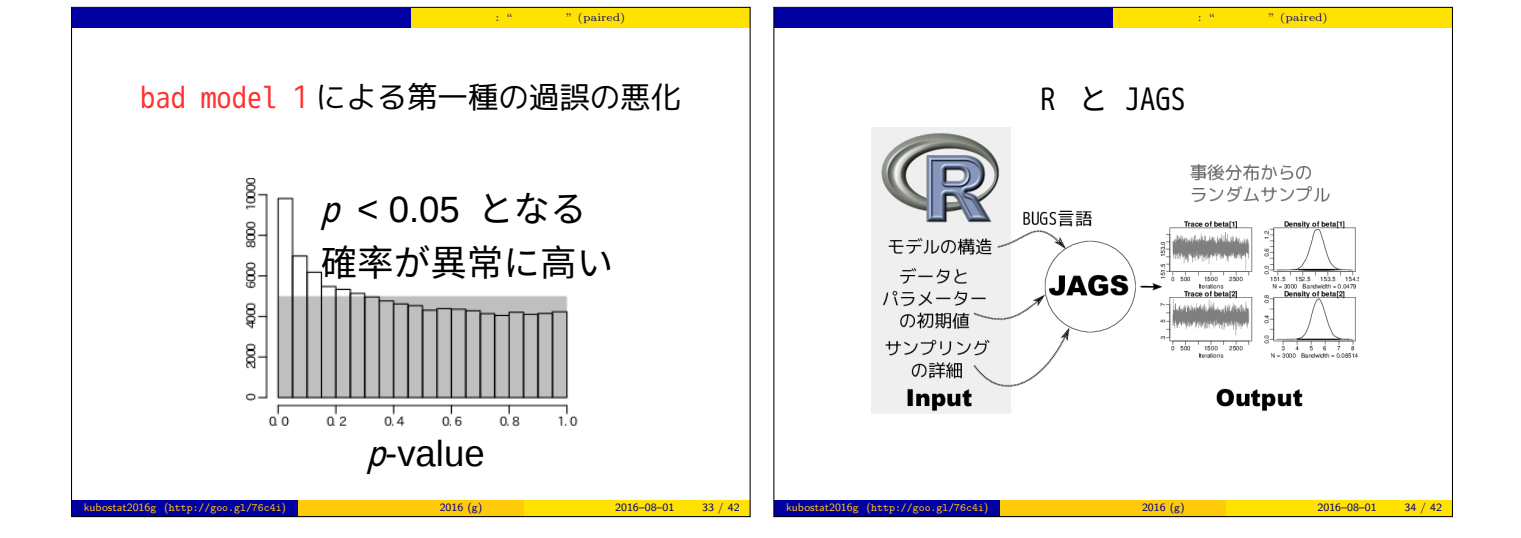

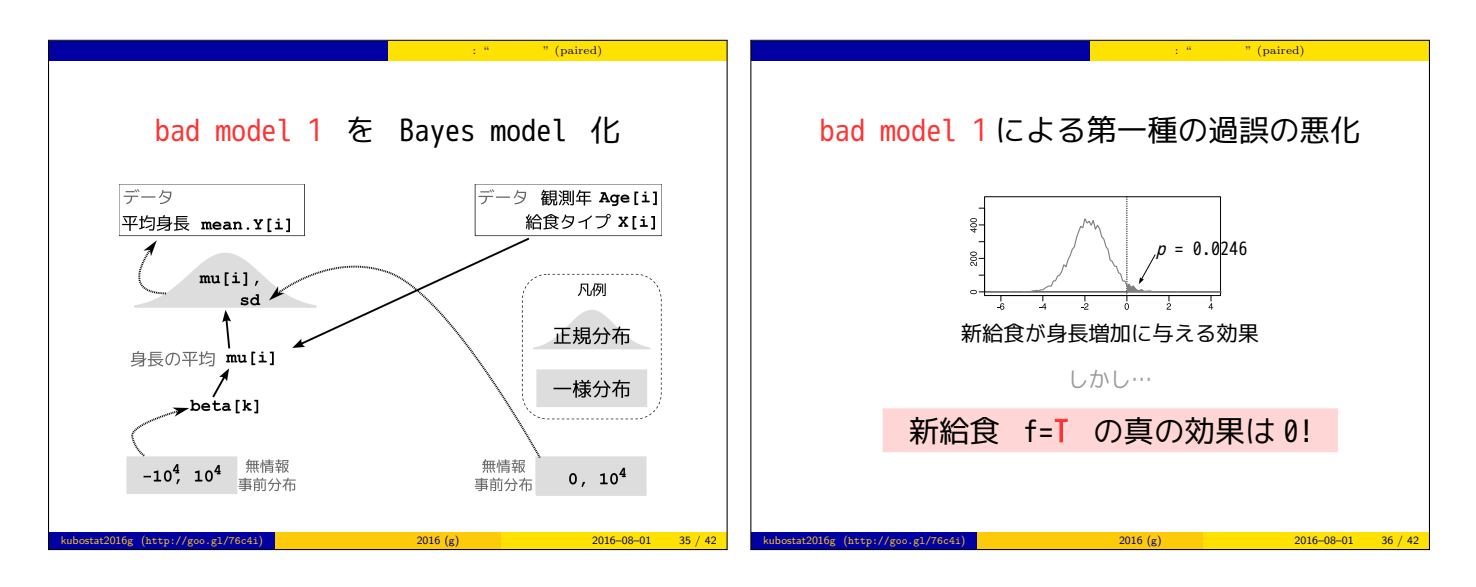

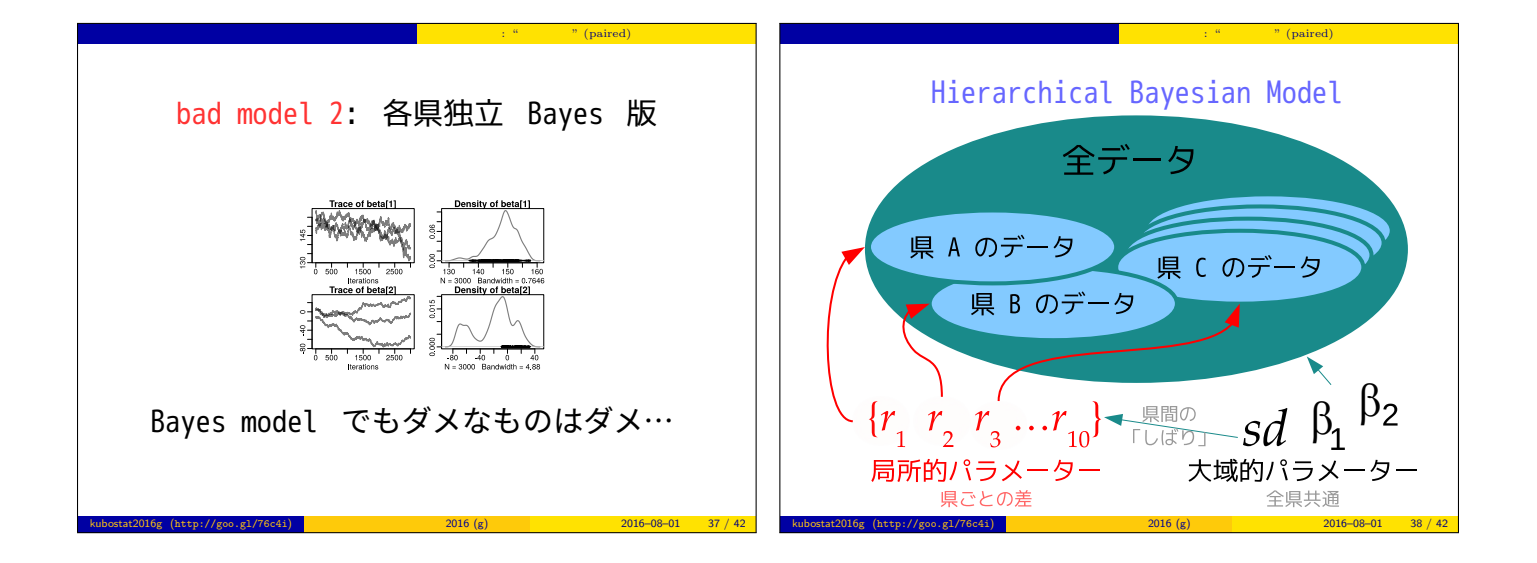

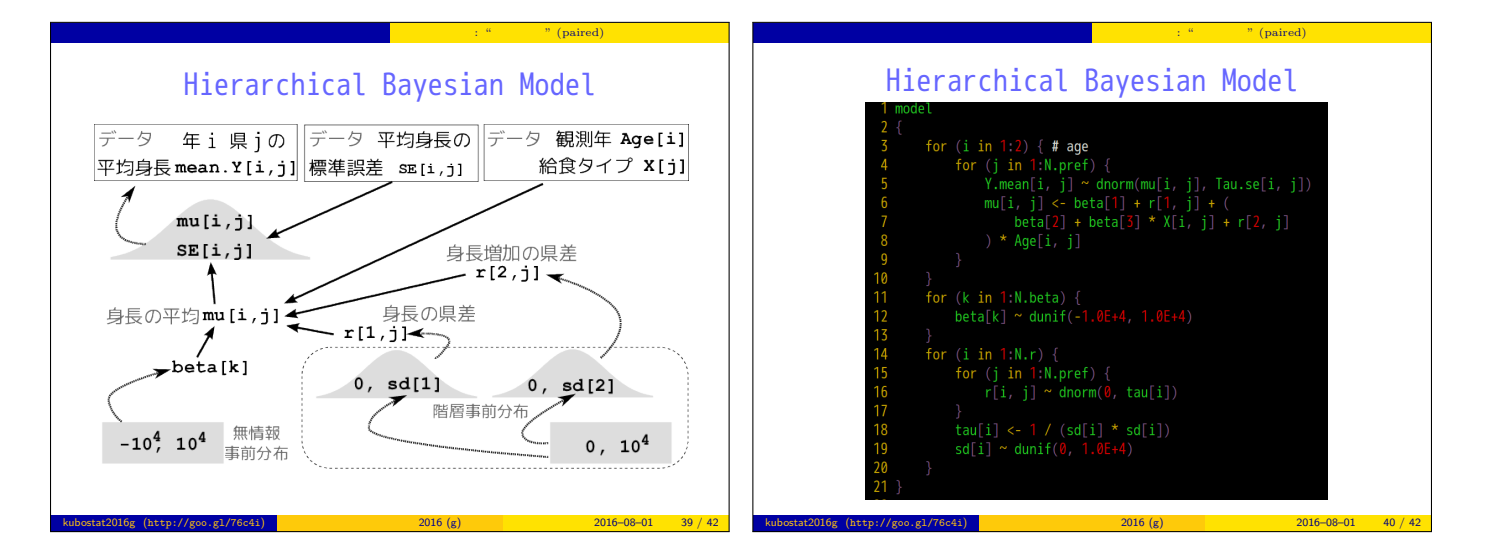

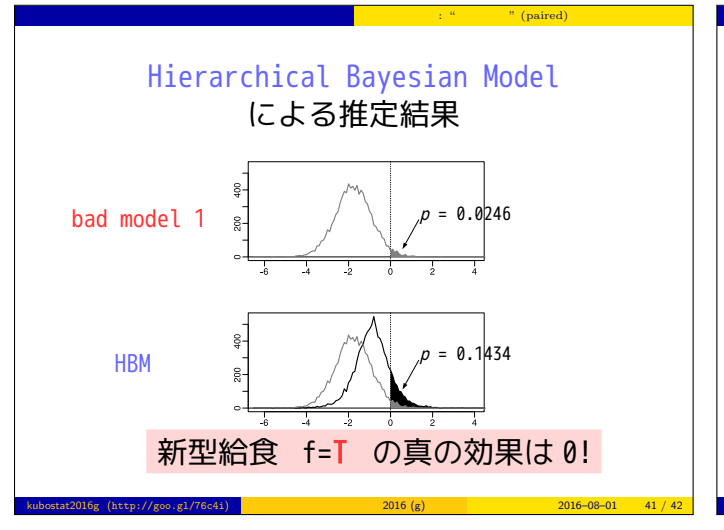

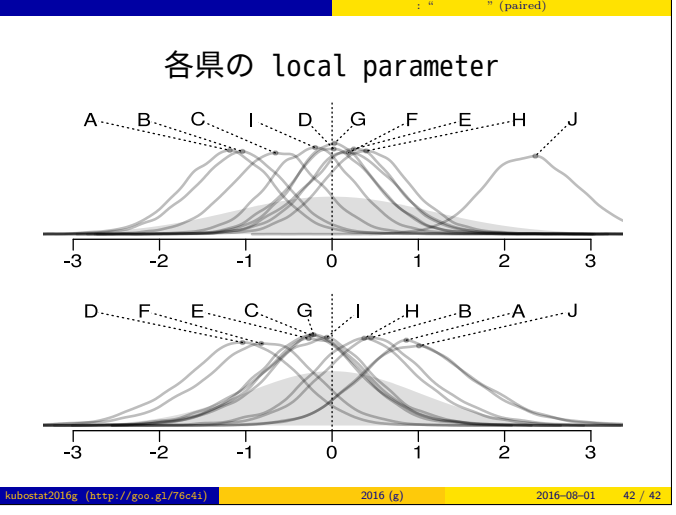